arXiv:1905.12720v1 [cs.DC] 29 May 2019

# Evaluation of pilot jobs for Apache Spark applications on HPC clusters

Valérie Hayot-Sasson and Tristan Glatard

Department of Computer Science and Software Engineering, Concordia University Montréal, Québec, Canada

*Abstract*—Big Data has become prominent throughout many scientific fields and, as a result, scientific communities have sought out Big Data frameworks to accelerate the processing of their increasingly data-intensive pipelines. However, while scientific communities typically rely on High-Performance Computing (HPC) clusters for the parallelization of their pipelines, many popular Big Data frameworks such as Hadoop and Apache Spark were primarily designed to be executed on dedicated commodity infrastructures. This paper evaluates the benefits of pilot jobs over traditional batch submission for Apache Spark on HPC clusters. Surprisingly, our results show that the speedup provided by pilot jobs over batch scheduling is moderate to inexistent (0.98 on average) despite the presence of long queuing times. In addition, pilot jobs provide an extra layer of scheduling that complexifies debugging and deployment. We conclude that traditional batch scheduling should remain the default strategy to deploy Apache Spark applications on HPC clusters.

# I. INTRODUCTION

Pilot jobs, also known as dynamic resource provisioning or glide-in scheduling, are a widely-used technique to address infrastructure heterogeneity, variable task queuing times, fine task granularity, and node failures on distributed computing infrastructures. Made popular by software projects such as Condor [\[1\]](#page-9-0) and DIRAC [\[2\]](#page-9-1), they became critical to grid computing, greatly improved the performance of HPC clusters, and enabled multi-cloud executions.

In contrast to static resource provisioning, pilot jobs are submitted to the infrastructure separately from the application, to provision resources on which application tasks will eventually be scheduled. Large pools of resources can thus be created, shielding applications from the underlying queuing times, failures, and other idiosyncracies. A variety of frameworks now rely on pilot jobs, including RADICAL-Pilot [\[3\]](#page-9-2), and recent versions of the Pipeline System for Octave and Matlab (PSOM) [\[4\]](#page-9-3). The survey in [\[5\]](#page-9-4) reviews the current pilot-job systems.

In this paper, we study the use of pilot jobs to run scientific applications with Apache Spark [\[6\]](#page-9-5) on shared HPC clusters. The method currently recommended for this purpose involves batch requesting all the necessary resources and launching a Standalone Spark cluster once the resources have been allocated. This is, for instance, the method used on Compute Canada, our national computing infrastructure. With pilot jobs, rather than requesting all the resources at once, a Spark cluster is launched with a subset of the resources, and is expanded as more resources get allocated. Consistently with previous examples of pilot job deployments, we hypothesize that this strategy would reduce queuing times by (1) fragmenting resource requirements, and (2) allowing shorter walltime estimates. While there have been some efforts on implementing pilot jobs for Apache Spark [\[7\]](#page-9-6), research is limited and none of the them detail their quantitative effect.

Apache Spark is a popular Big Data framework, commonly used in both industrial and academic settings. Although it is a Scala-based framework, it also has APIs for Java, Python (PySpark) and R. Spark's Resilient Distributed Dataset (RDD) abstraction enabled in-memory processing of pipelines by colocating tasks and data, which provided important performance improvements compared to its predecessor Hadoop MapReduce [\[8\]](#page-9-7). Through the use of RDDs, it also became possible to execute iterative workflows – something not easily doable in older frameworks. Schedulers for Spark include its built-in standalone schedule, Yet Another Resource Negotiator (YARN  $[9]$ ), and Mesos  $[10]$ . As a result of the sustained growth in data volumes, Apache Spark and other Big Data engines are increasingly used for scientific applications, including in neuroimaging, our primary field of interest [\[11\]](#page-9-10), [\[12\]](#page-9-11), [\[13\]](#page-9-12).

Big Data frameworks were designed with dedicated commodity infrastructure in mind, and, with the exception of Dask [\[14\]](#page-9-13), do not support batch HPC schedulers such as the [Oracle Grid Engine \(OGE\),](http://www.univa.com/products/) [Slurm](https://slurm.schedmd.com/) and [TORQUE,](https://www.adaptivecomputing.com/products/torque/) which are commonly available to scientists. Therefore, to run Big Data applications on HPC schedulers, it is also necessary to start an overlay cluster that will schedule application tasks on resources provisioned through batch schedulers. Our experiments quantify the effect of pilot jobs when combined with such an overlay cluster.

To summarize, our paper makes the following contributions:

- We present SPA, a lightweight pilot-job framework to run Apache Spark applications on HPC clusters.
- We compare the makespan of a typical neuroimaging Big Data application with and without pilot jobs on two different HPC clusters and in different conditions.
- We describe a simple performance model to validate that the observed differences come from variations in queuing times rather than other factors.

Our methods, including infrastructure, job templates, application and performance model are described in Section [II.](#page-1-0) Section [III](#page-3-0) presents our results which are discussed in Section [IV.](#page-4-0) Section [V](#page-9-14) concludes on the relevant of pilot jobs for Apache Spark applications on HPC clusters.

## II. MATERIALS AND METHODS

<span id="page-1-0"></span>The application, templates, configuration files, benchmarks and analysis scripts are publicly available and can be found in our Spark Pilot-job scheduler for HPC Applications (SPA) repository at: [https://github.com/big-data-lab-team/spa.](https://github.com/big-data-lab-team/spa) Links to the processing engines and processed data are provided in the text.

## *A. Infrastructure*

All experiments were conducted on the Cedar and Béluga HPC computing clusters made available by [Compute Canada](https://www.computecanada.ca) through [WestGrid](https://www.westgrid.ca) and Calcul Québec. Both clusters are accessible through the Slurm batch scheduler and Lustre parallel file system [\[15\]](#page-9-15). The Cedar cluster has a total of 1542 nodes with a total of 58,416 CPU cores. Available memory on a Cedar node can range from 125 to 3022 GB. Standard nodes are equipped with either 2x Intel E5-2683 v4 Broadwell @ 2.1 Ghz (32 cores total) or 2x Intel Platinum 8160F Skylake @ 2.1Ghz (48 cores total) CPUs and 2 x 480 GB SSD. All nodes and temporary storage on Cedar are connected by an Intel OmniPath (version 1) with 100Gbit/s bandwidth.

Béluga, on the other hand, is a smaller cluster with 872 available nodes. Node memory can range between 92 to 752 GB, with the most common node type having 186G. All nodes contain 2 x Intel Gold 6148 Skylake @ 2.4 Ghz (40 cores/node) CPU and are connected to each other with a 100 Gb/s Mellanox Infiniband EDR network. Each non-GPU node type contains one 480 GB SSD.

It is important to note that these clusters were used in production, that is, concurrently with other users. This allowed us to test the added-value of pilot scheduling in different realistic conditions of queuing times. At the time of our experiments, Beluga had recently been commissioned, resulting ´ in low usage and shorter queuing times overall. Conversely, Cedar had been operating for a few years, resulting in higher usage and longer queuing times. We repeated our experiments multiple times in each configuration to capture queuing time variability.

## *B. Spark Configuration*

There are three possible cluster managers available to use in Spark applications: the Standalone cluster manager, YARN and Mesos. The Standalone cluster manager is the most basic cluster manager available and is packaged directly with Spark. YARN is a resource manager designed for the resource management of Hadoop applications. However, it can be used with different types of applications as well. In contrast, Mesos was designed to manage the resources for a variety of applications. As such, it incorporates strategies that are more efficient for use with different frameworks making it possible to be used as an HPC scheduler. Due to Standalone's lightweight nature and our intent to start Spark clusters per application, we focus on Standalone mode.

A Spark cluster is made up of three components: the cluster manager, workers and driver. The cluster manager, also known as the Spark master in Standalone mode, is responsible for the resource provisioning within the cluster. As it is the resource manager for a given cluster, the cluster manager is not application specific. The driver requests resources from the master to launch its tasks. The master then dispatches the requests to workers with the necessary resources available to start executors. The driver may subsequently communicate with the executors to schedule and launch its tasks. Both the driver and the executors are application specific and connected directly to the master.

Spark has many configuration options available for dynamic resource provisioning. Its standalone cluster provides two deployment modes: client and cluster. The client deploy mode executes the driver within the spark-submit process as a client to the cluster. The cluster deploy-mode, however, runs the driver within a worker process. Such a configuration is practical when the driver program is deployed on a machine not co-located in the cluster to reduce network latency between workers and driver. The cluster deploy mode also has the supervise feature which allows the driver to be restarted in case of failure. This is particularly useful for pilot-based overlay clusters where the running driver may fail due to walltime expiration. Using the Standalone cluster manager, client mode is supported in all APIs, whereas cluster mode is only available for applications using the Scala, Java and R APIs.

With HPC clusters, client mode is not necessarily possible on the login node as the driver client may require more resources than permitted. Moreover, due to cluster security policies, it may be difficult or impossible, to execute the driver from an external computer, such as a personal laptop. Therefore, for both batch and pilot scheduling, it is necessary to launch the driver from within the Slurm jobs. That is, in cluster mode.

Spark also provides master fault tolerance through singlenode recovery, wherever a shared filesystem is available. To enable this, a recovery folder must be set. Should the master fail, a new master will be able to takeover based on the information available in the recovery folder.

In long running applications, it is necessary to be able to recover application execution from last successful state. Spark provides a checkpointing mechanism in order to ensure that the application is fault-tolerant to any kind of non applicationrelated failure, such as a system failure.

## *C. SPA system design*

There is no shortage of scripts available online for starting a Spark cluster on HPC, see for instance [spark-slurm,](https://github.com/NIH-HPC/spark-slurm) [scripts](https://www.sherlock.stanford.edu/docs/software/using/spark) provided by Stanford's Sherlock cluster, [sparkhpc,](https://sparkhpc.readthedocs.io) or [pbs](https://www.osc.edu/~troy/pbstools/man/pbs-spark-submit)[spark-submit.](https://www.osc.edu/~troy/pbstools/man/pbs-spark-submit) However, all these scripts start up a cluster within a single batch call. At most, there are two calls, one for cluster startup, and the other, to launch the application. None of these use any kind of pilot-scheduling approach, nor do they discuss the effects of queuing time and how they might want to adjust it in the case where the driver is started separately from the batch job to start the cluster. Even in the case of RADICAL-Pilot, as per some available tutorials for using the pilot-job application with Spark (see [here](https://github.com/radical-cybertools/pilot-streaming/blob/master/examples/Pilot-Streaming-GettingStarted.ipynb) and [here\)](https://github.com/radical-cybertools/MIDAS-tutorial/blob/master/pilot/Pilot-Spark.ipynb), it appears

that the Spark cluster is started within a single pilot and the application is submitted, in a separate process, to that pilot. Due to the fact that existing solutions mainly rely on a single batch call to startup the Spark cluster and do not appear to be able to submit multiple smaller jobs to improve queuing times, we have decided to implement our own solution for the sake of our experiments.

Two different job templates were developed to implement the two main conditions compared in our experiments: the batch submission template and the pilot submission template. The batch submission template was inspired by the template provided by Compute Canada to launch Spark applications on Slurm, [available here.](https://docs.computecanada.ca/wiki/Apache_Spark/en) The template operates as follows: certain resource requirements are requested by the user (e.g. walltime, amount of memory per node, number of CPUs per task, number of nodes and number of tasks per node). Once these resources are allocated, a master is started on one of the requested node resources. Then, after the master has successfully started, the workers are started on all nodes. Multiple worker instances are started on a single node by setting the SPARK\_WORKER\_INSTANCES environment variable to the number of tasks per node. Each worker is given as many cores as specified by the user in the Slurm resource allocation request. After both the masters and the workers have successfully started, the driver is finally started. The amount of memory given to each executor corresponds to 95% of the available memory on the node, to allow for offheap space. The Spark deploy mode selected for the batch template is client mode. We selected this deploy mode over cluster mode as driver recovery would not be required in batch in the case of walltime expiration, as all the allocated resources will expire at the same time. Moreover, many scientific applications are written in Python, which cannot use cluster mode using the Standalone resource manager. Should pilot scheduling using cluster mode significantly reduce queuing time compared to batch scheduling using client mode, it would provide enough justification to extend Spark's Standalone scheduler to include cluster mode for PySpark applications.

The pilot submission template is similar to that of the batch template, although, each pilot will start its own Spark master and worker. However, there will only be one pilot which will start the driver process. The pilot selected to start the driver is the first one that attempts to do so by way of lockfile. The reason for which each pilot starts its own master is to ensure the fault tolerance of the masters. In this configuration, should the active master be killed, one of the stand-by masters can takeover and the application may be able to resume if single-node recovery is set. Such a configuration is particularly favourable in pilot scheduling scenarios as node failures may be more frequent due to walltime expiration. Additionally, the Spark deploy mode of the driver was selected to be cluster deploy mode. This would not only allow the driver to be executed directly on one of the workers, but also allow us to make the driver fault-tolerant through the supervise mode, which is only available in cluster deploy. As with the masters, it is particularly important to have a fault-tolerant driver in pilot-scheduling scenarios due to possible walltime expiration. Should pilots be idle for a certain duration, the pilots will terminate themselves such as to not hog resources.

Although we start a master on each pilot, we have not incorporated the master recovery function for our experiments. This feature is, however, important and should be incorporated in pilot schedulers were any nodes can fail by design.

Due to the differences in deploy modes between batch and pilot submission, batch will always inevitably have one more worker than pilot. This is because in cluster deploy, which pilot uses, the driver occupies a worker, whereas in client deploy, the driver is separate from any worker.

Both of these Slurm templates are launched within a Python application called *SPA*. The templates are used in conjunction with JSON configuration file and passed to the [SlurmPy](https://github.com/brentp/slurmpy) library within *SPA*. The *SPA* application, all the while ensures that all is preconfigured correctly before passing it to SlurmPy. It also ensures that enough pilots are launched, maintains track of the running/queued pilots, and launches additional pilots if there are less pilots than requested by the user in the Slurm queue.

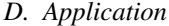

<span id="page-2-0"></span>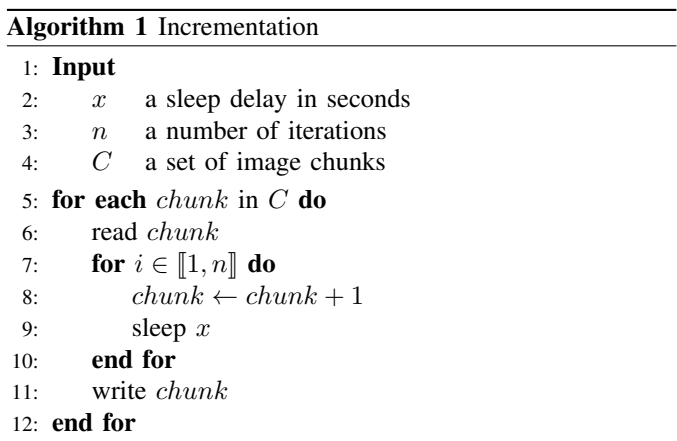

To determine the added value of pilot scheduling over batch scheduling of Spark applications, we required a Spark application operating on a large dataset with an important processing time to emulate what would be the average requirements of a scientific Spark application. For this, we created a synthetic application that would process the Big Brain [\[16\]](#page-9-16), a 76 GB 3D histological image of a human brain. The algorithm is a chain of map transformations that at each transformation increment the voxels of the image by 1 (see Algorithm [1\)](#page-2-0). We chose such a synthetic algorithm as the focus of our experiments is pilot scheduling and not the application in itself. Furthermore, this algorithm enabled us to have control over the task duration which was representative of scientific applications. Additionally, it was important that the overall application duration did not vary between the different levels of parallelism within our experiments. Being able to adjust the task duration based on level of parallelism allowed us to achieve this.

Spark cluster fault-tolerance is important in determining the suitability of pilot-jobs for Spark applications on HPC. Executing jobs on a shared cluster may result in a variety of failures. Pilot jobs may be more likely to fail as a result of underestimation of resources (e.g. walltimes) and therefore should be fault-tolerant to master, worker and driver failures. Although built-in fault-tolerance was not investigated in this paper, we want to ensure that the environment is set up in such a way that Spark's fault-tolerance configuration could easily be set should our experiments return favourable results for pilot-jobs. Fault-tolerance of the driver is only possible in cluster deploy mode, however, when using Spark's Standalone scheduler, this mode is not available for Python applications. It is for this reason that our synthetic application is written in Scala. Nevertheless, cluster deploy mode is possible for Python application using YARN or Mesos schedulers.

# *E. Performance model*

The makespan of an application is defined as the total duration between the submission time of the first application task, and the completion time of the last application task. It includes any scheduling time, queueing time, data transfer time, and any other overhead.

Assuming a divisible load, i.e., the application can be divided in any number of tasks, the makespan can be written using the following expression, which holds for both batch and pilot execution modes:

$$
M = \frac{C}{W}
$$
 (1)

where:

- $M$  is the makespan of the application
- $C$  is the total CPU time of the application
- $W$  is the average number of Spark workers throughout the execution

The average number of workers  $W$  allows the model to take into account variable queuing times. It is computed as follows:

<span id="page-3-1"></span>
$$
W = \frac{1}{M} \int_0^M w(t)dt
$$
 (2)

where  $w(t)$  is the number of workers available at time t. When the application is not subject to any scheduling or queuing time, the average number of workers equals the number of workers requested.

Therefore, assuming a fixed total CPU time, the relation between batch and pilot jobs can be represented as:

$$
\frac{M_{batch}}{M_{pilot}} = \frac{W_{pilot}}{W_{batch}}
$$
\n(3)

where:

- $M_{batch}$  is the makespan of the batch application
- $M_{\text{nilot}}$  is the makespan of the pilot application
- $W_{pilot}$  is the average number of workers of the pilot application
- $W_{batch}$  is the average number of workers of the batch application

We will use this relation to discuss our results later on. It corresponds to an ideal case where no data or other overhead is present: only queuing times are included, through the integration in Equation [2.](#page-3-1)

<span id="page-3-2"></span>

| Configuration | RAM(GB) | <b>Tasks</b> | Cores per task |
|---------------|---------|--------------|----------------|
|               |         | 10           |                |
|               | 224     | 32           |                |
|               | 336     | 48           |                |
|               | 448     | 64           |                |
|               |         |              |                |

TABLE I: Resource configurations

# *F. Added value of pilot scheduling*

To determine if there are any performance benefits to using pilot over batch scheduling, we needed to compare both strategies given various resource requirements. It is expected that large batch requests will stay in the resource queue longer than multiple pilot requests that ultimately use up the same amount of resources as each individual pilot requests less resources at a time. We therefore used four resource configurations to investigate this hypothesis (Table [I\)](#page-3-2).

For batch, we requested 1 to 4 dedicated nodes, depending on resource configuration, each with 112 GB of RAM, 1 core per task and 16 tasks per node. On the other hand, for all configurations, we ran our experiments with 8 and 16 pilots. Experimental conditions can be seen in Table [II.](#page-4-1)

As the focus of our experiments here is to measure the impact pilot scheduling has on queueing times, we wanted to ensure that our walltime estimates would be consistent for each experimental condition. Therefore, we adjusted task delay based on the maximum level of parallelism to ensure that walltimes would not need to be readjusted for each configuration. Given utmost parallelism, the sleep delay added would amount to a makespan of 1 hour regardless of configuration. The actual processing time of the application, however, would differ between configurations as we did not account for task duration (incrementation time, line 8 in Algorithm [1\)](#page-2-0) in the sleep delay. Due to slight variability in task durations between experiments, in addition to variability in application parallelism due to queuing times of each pilot Slurm job, we have set the walltime to be 2h30 to ensure experiment completion.

For each configuration, all three execution modes (batch, 8 pilots, 16 pilots) were executed in parallel to ensure that the status of the HPC cluster was the same when the different execution modes were launched. Furthermore, the submission order of the execution modes for each configuration was randomized to ensure that Slurm job request order could not have affected results.

There were 10 repetitions in total for each configuration, and the order in which the configurations were launched was also randomized. This was to account for any system variability that can occur, particularly in production HPC clusters.

Different clusters may have different resource configurations, number of users and scheduling policies. Therefore, we executed all 10 repetitions on both Cedar and Béluga to determine how much our results differ between two distinct clusters.

# III. RESULTS

<span id="page-3-0"></span>As can be seen in both Figures [1](#page-5-0) and [2,](#page-6-0) pilots generally did not bring any performance improvement to the execution of Spark workloads on either system. In Béluga and Cedar,

<span id="page-4-1"></span>

| Configuration 1       |           |          |               |                |          |                |  |
|-----------------------|-----------|----------|---------------|----------------|----------|----------------|--|
| Execution mode        | Nodes/job | RAM (GB) | CPUs per task | Tasks/node     | Walltime | Task delay (s) |  |
| Batch                 |           | 112      |               | 16             | 2h30     | 45             |  |
| 8 pilots              |           | 14       |               | 2              | 2h30     | 45             |  |
| 16 pilots             |           | 7        |               |                | 2h30     | 45             |  |
|                       |           |          |               |                |          |                |  |
| Configuration 2       |           |          |               |                |          |                |  |
| Execution mode        | Nodes/job | RAM(GB)  | CPUs per task | Tasks/node     | Walltime | Task delay (s) |  |
| <b>Batch</b>          | 2         | 112      |               | 16             | 2h30     | 90             |  |
| 8 pilots              |           | 28       |               | 4              | 2h30     | 90             |  |
| 16 pilots             |           | 14       |               | $\overline{c}$ | 2h30     | 90             |  |
|                       |           |          |               |                |          |                |  |
| Configuration 3       |           |          |               |                |          |                |  |
| Execution mode        | Nodes/job | RAM (GB) | CPUs per task | Tasks/node     | Walltime | Task delay (s) |  |
| Batch                 | 3         | 112      |               | 16             | 2h30     | 120            |  |
| 8 pilots              |           | 42       |               | 6              | 2h30     | 120            |  |
| 16 pilots             |           | 21       |               | 3              | 2h30     | 120            |  |
|                       |           |          |               |                |          |                |  |
| Configuration 4       |           |          |               |                |          |                |  |
| <b>Execution</b> mode | Nodes/job | RAM (GB) | CPUs per task | Tasks/node     | Walltime | Task delay (s) |  |
| <b>Batch</b>          | 4         | 112      |               | 16             | 2h30     | 180            |  |
| 8 pilots              |           | 56       |               | 8              | 2h30     | 180            |  |
| 16 pilots             |           | 28       |               | 4              | 2h30     | 180            |  |

TABLE II: Experimental conditions

16 pilots were generally slower than batch except for a few occurrencs. When 16 pilots were faster, it was generally either very slight, or, as expected, when batch queuing times were very large. The maximum speedup achieved was approximately  $5.6 \times$  for 8 and 16 pilots on Béluga and 2.6  $\times$  on Cedar. It is only in Configuration 3 (Figure [1d\)](#page-5-0), on Beluga, ´ that we spot any large speedups, however, it generally remains that pilots are slightly slower, even in Configuration 3. The same can be said about Cedar, however, it occured with Configuration 4 instead of 3. On average, pilots were up to  $0.11$  x slower on Béluga and  $0.17$  x slower on Cedar (see Table [III\)](#page-4-2), both of which occurred when using 16 pilots. The only times when pilots were found to be, on average, faster, was in Configuration 3 on Béluga and Configuration 4 on Cedar where the speedup was found to reach a max of 1.46 for 8 pilots on Béluga. The missing bars in Figures  $1$  and  $2$ correspond to failed executions.

In the case of pilots, multiple Slurm jobs, each with potentially different queuing times, were used. Figure [5](#page-8-0) displays the makespan times for an average number of workers given an experiment configuration, where the coloured line corresponds to the estimated makespan using our performance model. Makespan for the model was calculated as:

$$
M = \frac{125 \times (d+20)}{W} \times 10,
$$

where:

- 125 is the number of chunks BigBrain was split into
- $M$  is the makespan of the application, in seconds
- $W$  is the average number of Spark workers throughout the execution, computed as in Equation [2](#page-3-1)
- $\bullet$  d is the task delay, in seconds, associated with a given configuration
- 20 is the average measured incrementation duration, in seconds, for a BigBrain chunk
- 10 is the number of iterations

As can be seen in the Figure [5,](#page-8-0) both pilots and batch followed

<span id="page-4-2"></span>

|               | Béluga   |           | Cedar    |           |  |
|---------------|----------|-----------|----------|-----------|--|
| Configuration | 8 pilots | 16 pilots | 8 pilots | 16 pilots |  |
|               | 0.949    | 0.932     | 0.724    | 0.874     |  |
|               | 0.988    | 0.916     | 0.836    | 0.826     |  |
| 3             | 1.458    | 1.369     | 0.941    | 0.964     |  |
|               | 0.970    | 0.891     | 1.049    | 1.068     |  |

TABLE III: Average speedup of pilots for each configuration

the general trend denoted by the model, which confirms that the system was behaving without major external sources of overhead. However, pilots were consistently slower than batch for the same number of average workers. This is particularly visible in Configuration 4 on Béluga (Fig. [5a\)](#page-8-0), and in Configuration 2, 3 and 4 on Cedar (Fig. [5b\)](#page-8-0). It means that some sort of overhead impacted pilots but not batch. It can also be noticed that both batch and pilots occasionally deviated from the model line, in particular Configurations 2 and 3 in Beluga: ´ this is due to the fact that our application is not a divisible load, as the model assumes. Extending the model beyond divisible loads is easy enough for batch and confirms that the observed deviations from the model line come from this assumption (see gray line in Fig. [5\)](#page-8-0). The extended expression for pilots is more complex though.

When comparing the average number of worker difference (Figures [3](#page-7-0) and [4\)](#page-8-1), it can be seen that (1) repetitions where pilots were faster than batch correspond to repetitions where pilots had more workers, and vice versa – this confirms that performance differences are mainly coming from queuing time differences, and (2) pilot average number of workers start to exceed batch as the application requirements increase, that is, for Configuration 3 and 4.

# IV. DISCUSSION

<span id="page-4-0"></span>Pilots do not appear to provide any performance advantage over batch scheduling when deploying Apache Spark overlay clusters on HPC. This can be due to a few reasons. The queuing time for batch and pilots were similar, which can be an indication that we were just lacking the right level of

<span id="page-5-0"></span>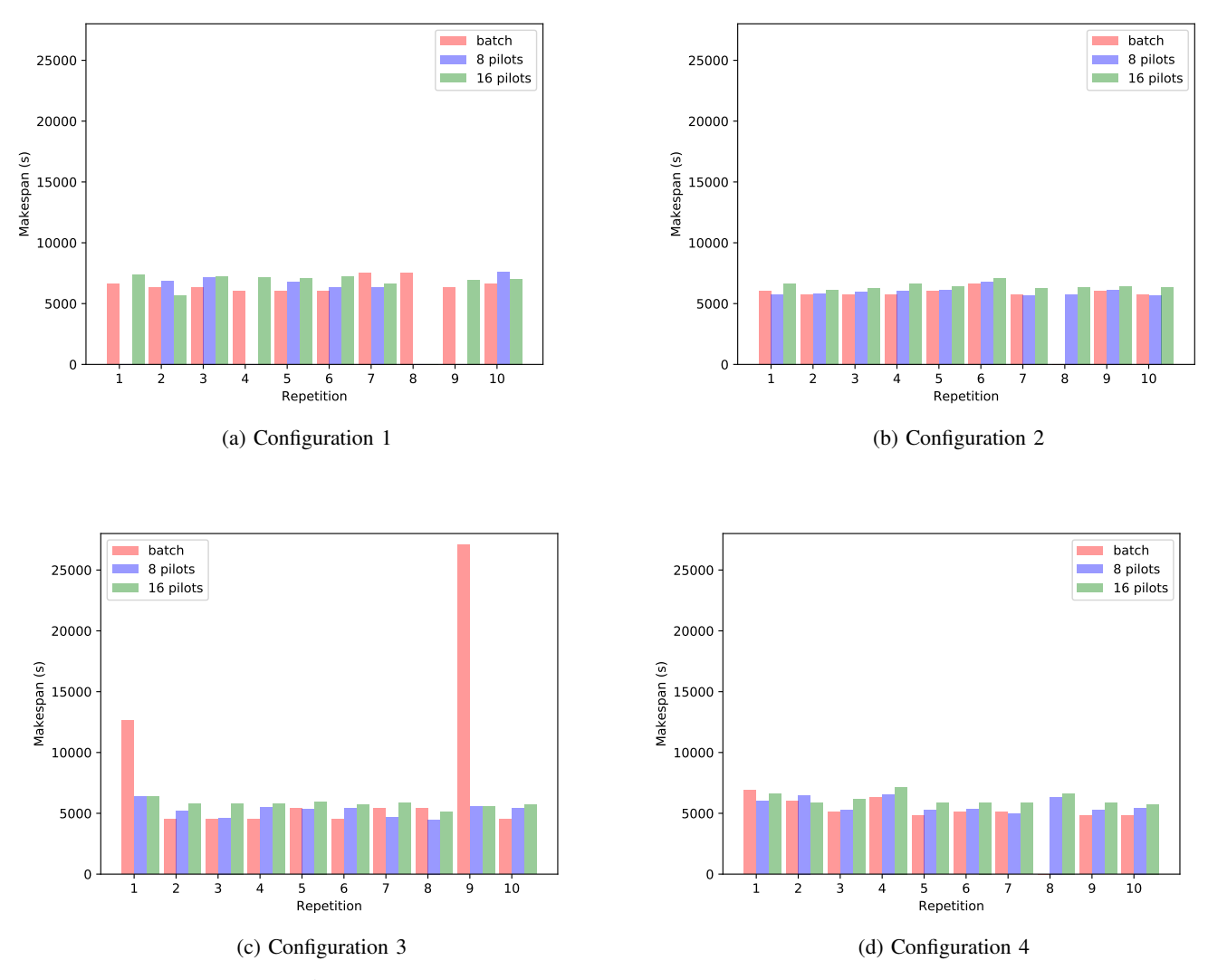

Fig. 1: The application makespan on the Beluga cluster for all repetitions.

priority to have been scheduled immediately. In the instances where batch was found to be significantly slower, it might have been case that we had obtained the necessary priority level but there were not enough resources available to be scheduled.

It was also found that having 16 pilots was generally slower than 8 for the same configuration. This was particularly the case on Béluga. We suspect this might be related to the number of Slurm jobs permitted for a user on the backfill queue. For all configurations, we ran batch, 8 pilots and 16 pilots concurrently. This would have resulted in 25 Slurm jobs trying the access the queue concurrently. On Béluga, the max number of jobs in the backfill queue is configured to a total of 10 jobs. For 16 nodes, this would at best be only 62.5% of the pilots being scheduled at a given time if all resources are available. The next 6 jobs would then have to wait 3 minutes before having an opportunity to enter the backfill. Cedar, on the other hand, permits 40 user jobs to be backfilled at a given time. Therefore, on Cedar, all concurrent Slurm jobs had an opportunity to be backfilled at the same time, which may explain why this behaviour is more apparent on Béluga. Furthermore, while both pilot configurations could be placed in Béluga's low memory nodes, batch requests had to be place on Béluga's medium memory nodes. Béluga has 172 low memory nodes and 516 mid memory nodes. As pilots would get priority for the low memory nodes first and low memory nodes are less frequent that medium memory nodes, it is possible that this may have increased the overall queuing times of the pilots. However, Cedar's basic node has enough memory to for all batch and pilot configuration, therefore, this could not have affected queuing time for Cedar.

Although queuing time is largely responsible for makespan variations, it is not always entirely responsible for the difference. Sometimes there are errors related to executors not properly starting. These occurrences lead to the application being processed entirely with a smaller number of available executors. As the task delay added considers the maximum amount of parallel workers, functioning with less total workers will significantly affect makespan. However, as seen in Figure [5,](#page-8-0) pilots are slower even with the same amount of average workers. A potential reasoning for this may be the

<span id="page-6-0"></span>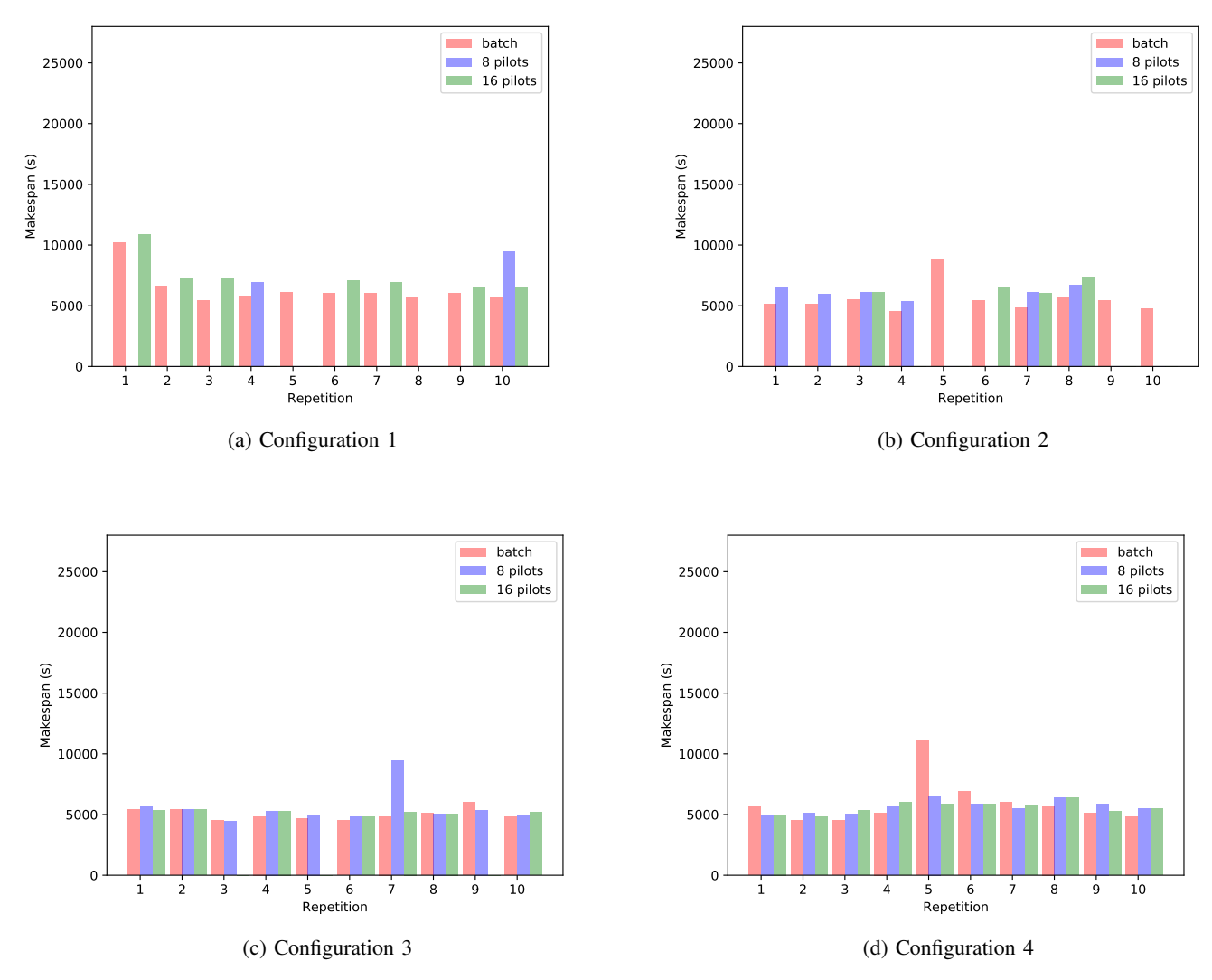

Fig. 2: The application makespan on the Cedar cluster for all repetitions.

worker registration delay and the time required to transfer data over after the application has already started. In batch scheduling, all workers are started in parallel and the data is transferred automatically at the beginning of the pipeline as the maximum amount of parallelism is available at driver start time. Pilots, on the other hand, may start workers in parallel, but not necessarily all will be started at the same time (i.e. delays in starting the workers once resources have been allocated). This means that the entire workflow may suffer the impacts of starting workers in sequence rather than in parallel. Moreover, there would also be a delay with respect to transferring data from workers to newly added workers. Therefore, it is only natural that pilots would have a bit more overhead than batch given the same queuing time should pilots not all commence at once, despite transferring the same amount of data. Furthermore, the pilot scripts also have some startup overhead as all pilots start a master, a worker (registered to the main master) and attempt to start a driver. Batch needs only start a single master and attempts to start a driver only once.

The motivation to use pilots, however, is dynamic scheduling on HPC clusters. While we investigated the queuing time differences with respect to differences in available resources, the walltimes were kept static. Had walltime been underestimated to the point where the Slurm jobs would terminate prior to application completion, pilots might have been preferable to batch as batch scheduling has no mechanism to restart. Even if such a mechanism was in place, the entire cluster would be shutdown and need to restart, which has additional overheads. With pilots, as long as there was at least one pilot alive, it would be possible to maintain the cluster and add additional pilots. Spark provides built-it fault-tolerance for not only the workers, but the master and driver as well. However, it is also likely that with faster queuing times, all resources would be allocated at the same time. If walltime were to be underestimated, in this case, checkpointing and restarting the entire application from the last checkpoint would be the only option. This too has limitations as the last checkpoint may not be recent, necessitating significant amounts of recomputation. It might even be desirable to have many small resource

<span id="page-7-0"></span>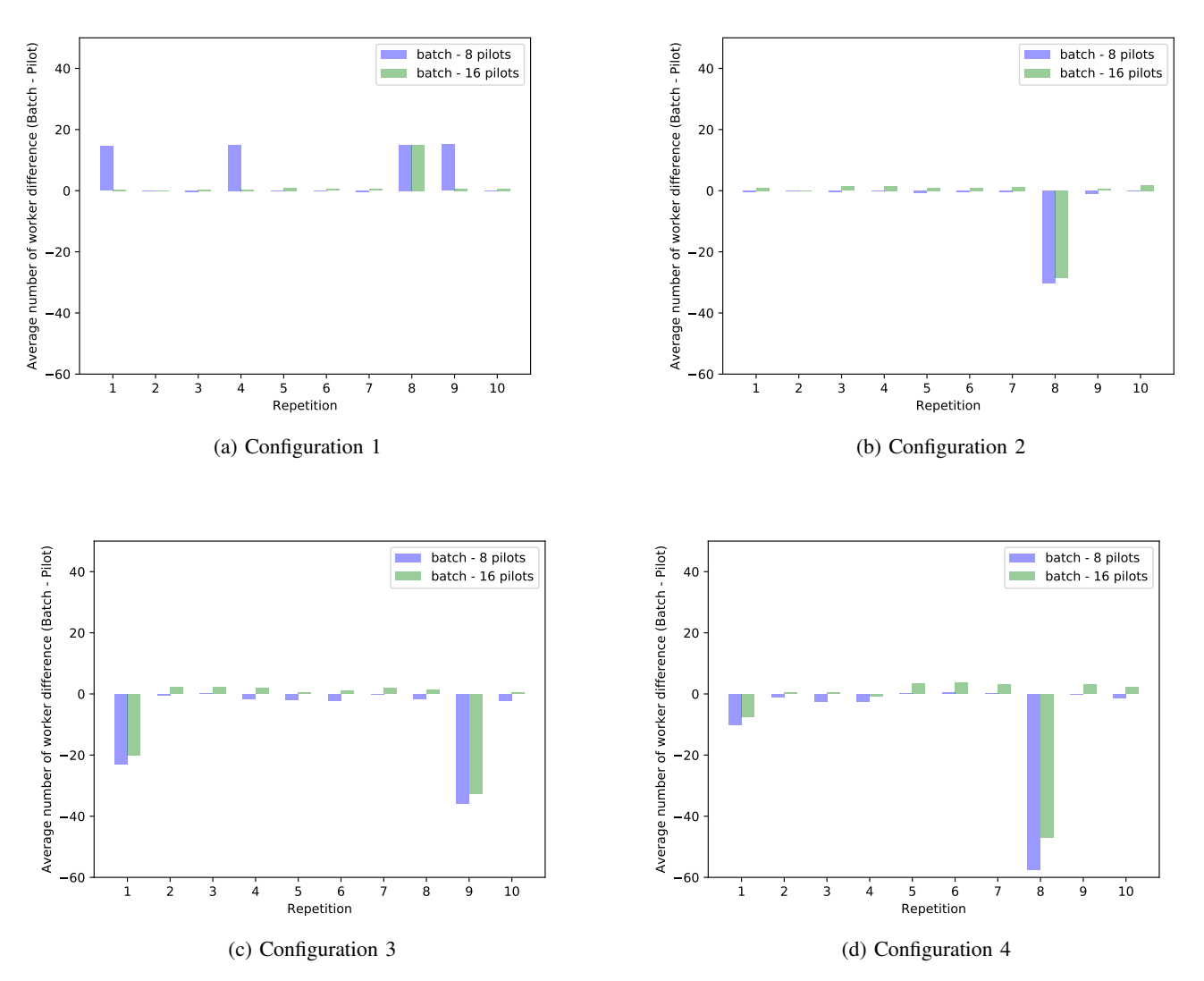

Fig. 3: The difference in average workers on Béluga between batch and pilots for all configurations and repetitions. Positive values mean that batch had more workers than pilots, that is, pilots did not improve queuing times.

requests in such a scenario, as it becomes less likely for all pilots to start at once as they become more numerous, as can be seen with 16 pilots when compared to 8. This would allow for more chances for the application to reach completion without failing entirely.

Many failures can be found, particularly with regards to the pilots. Most of these have been a result of Spark failing to start properly. The driver either would not return a submission ID after being started, or would remain in SUBMITTED status until the walltime expiration, having not processed any data. As these errors become fewer with increased resources, it is possible they are entirely related to lack of resources. Furthermore, it may also explain why batch submission is more frequently successful. Not only are all the workers that were requested available when the pilot begins running, but batch also has one extra executor available thanks to the driver process running directly on the process which had created it, rather than on a worker process. Conversely, it is not only the pilot applications that fail, the batch applications do experience

some failures as well. It can be seen in Figure [1](#page-5-0) that the batch application failed twice: once in Configuration 2 and the other in Configuration 4. In both cases, the reason for failure was the same: lack of available resources despite all executors having been assigned. These failures might be due to running on a shared HPC cluster. Either the resources were down, or other users might have been using them, resulting in the resources being unavailable to our application.

Running a Spark cluster atop of a Slurm allocation complexifies debugging, particularly if the application runs in cluster mode. Spark worker logs, unless saved to network storage, become unavailable after program execution. Although the worker UI is available during program execution, a user must manually create an SSH tunnel to each worker node to gain access to them. An option is to save the to a shared network storage for future access. This effectively slows down the application as the network file system is typically a slower storage than local disk and RAM.

When running in client mode, the driver output ends up

<span id="page-8-1"></span>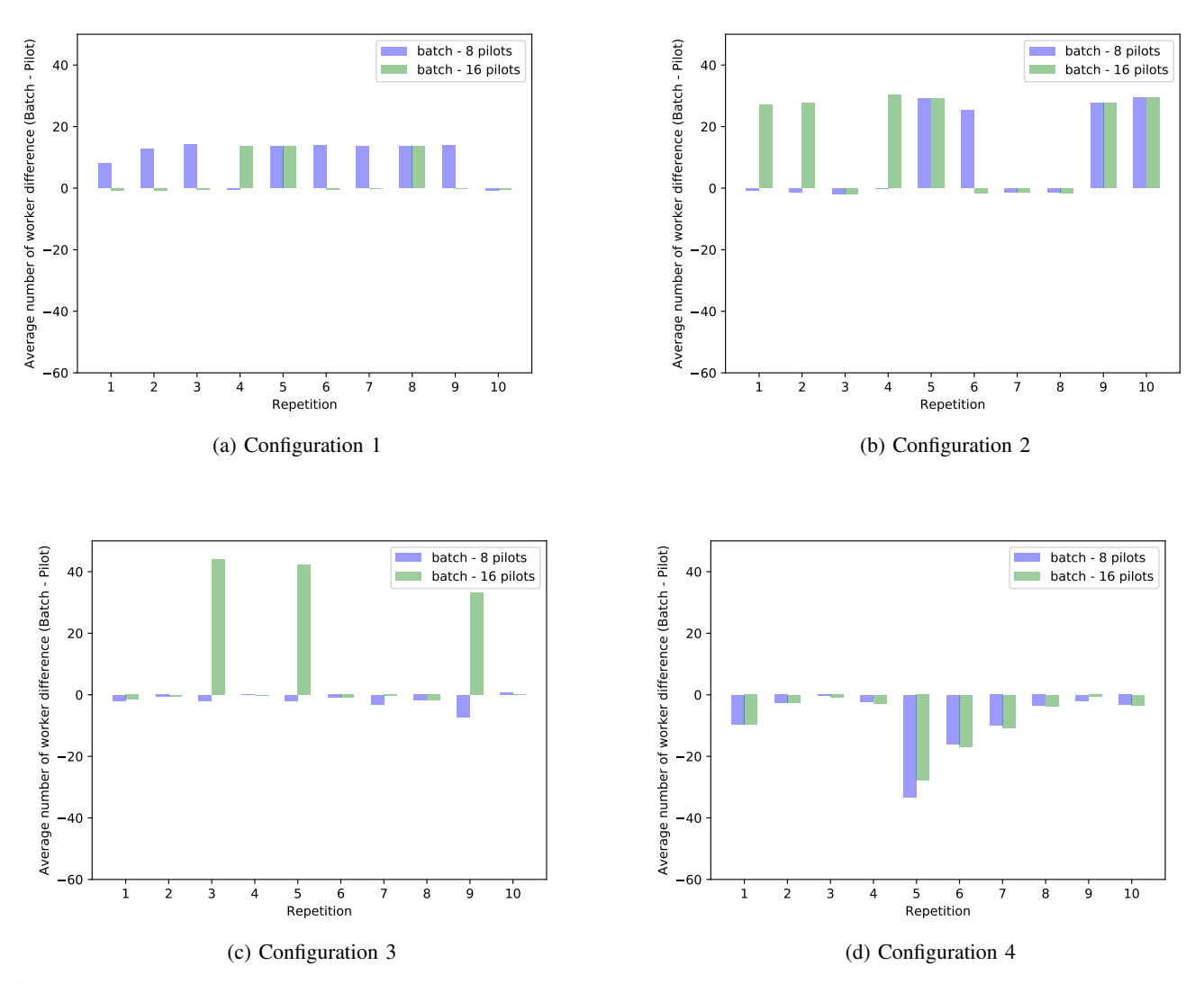

Fig. 4: The difference in average workers on Cedar between batch and pilots for all configurations and repetitions. Positive values mean that batch had more workers than pilots, that is, pilots did not improve queuing times.

<span id="page-8-0"></span>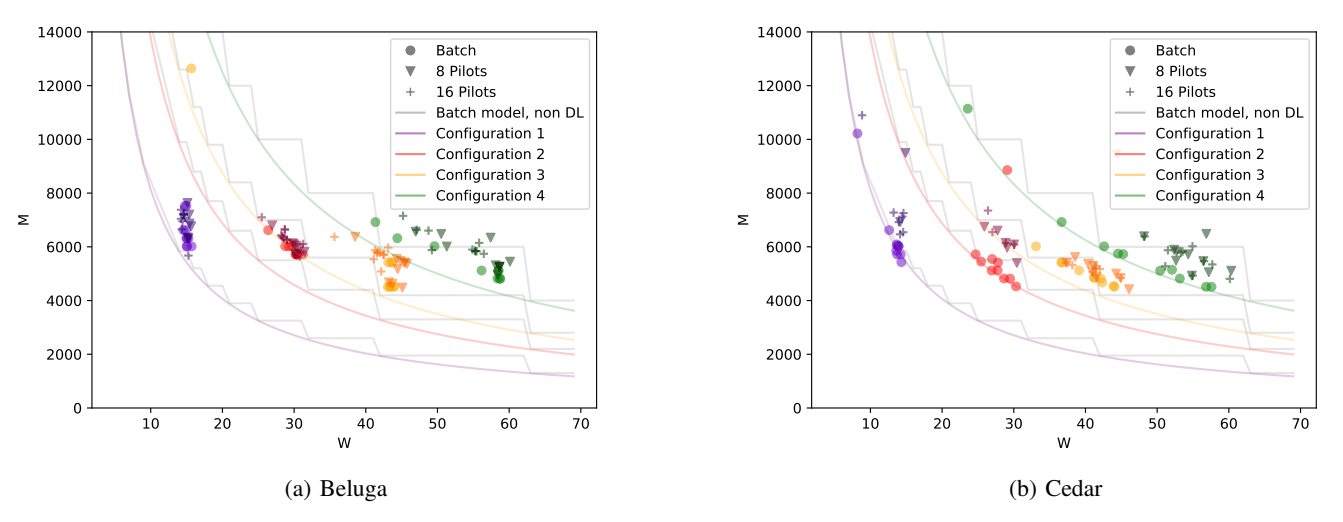

Fig. 5: The relation between makespan and average number of workers as calculated using Equation [2.](#page-3-1) Trendline denotes the expected makespan given the average number of workers given a certain configuration

it standard output/error. However, in cluster mode, the driver output is found stored within the worker logs, which means the driver logs are also inaccessible without worker logs being written to network storage. Some HPC clusters may have a file limit for users, meaning that the user must be sure that these logs coupled without other stored data does not exceed the file limit.

# V. CONCLUSION

<span id="page-9-14"></span>Pilots do not provide significant advantage over batch systems to run Apache Spark applications on HPC clusters. This is affected by the overhead of dynamically adjusting the cluster size and the fact that queuing time of the batch applications took as long as the pilots. These results, however, are to an extent cluster-dependent. It is expected that as the number of resources requested increases, the speedup provided by pilots will increase. Furthermore, users executing on a smaller cluster may experience greater speedups using the same resource configuration. Our resource requirements and cluster size, however, match typical configurations currently available to scientific communities.

Although obtained with Apache Spark, this result is likely to generalize to other implementations of overlay clusters. Conversely, our experiments do not imply that pilot jobs are not useful on HPC clusters in the absence of overlay clusters. Most pilot job implementations in fact include an overlay scheduler, which allows for various types of optimization including dealing with fine task granularity or enforcing data locality. Pilot jobs naturally remain useful in that respect.

Pilots are meant to allow for underestimation of resources, particularly walltime, which would not be known to the user prior to execution. In its current state, SPA is not able to evaluate that functionality. Further experiments on master fault-tolerance, driver recovery, and checkpointing will need to be conducted to determine if pilot jobs are even a viable solution for Spark applications running on HPC.

Currently, as client mode is not available in Spark Standalone clusters for PySpark applications, using pilots on HPC would be limited to non-Python applications until there is a solution for Standalone mode.

# ACKNOWLEDGEMENT

We warmly thank Compute Canada and its regional centers WestGrid and Calcul Québec for providing the infrastructure used in our experiments.

#### **REFERENCES**

- <span id="page-9-0"></span>[1] D. Thain, T. Tannenbaum, and M. Livny, "Distributed computing in practice: the Condor experience," Concurrency and computation: practice and experience, vol. 17, no. 2-4, pp. 323–356, 2005.
- <span id="page-9-1"></span>[2] A. Casajus, R. Graciani, S. Paterson, A. Tsaregorodtsev, et al., "DIRAC pilot framework and the DIRAC workload management system," in Journal of Physics: Conference Series, vol. 219, no. 6. IOP Publishing, 2010, p. 062049.
- <span id="page-9-2"></span>A. Merzky, M. Santcroos, M. Turilli, and S. Jha, "RADICAL-Pilot: Scalable execution of heterogeneous and dynamic workloads on supercomputers," Computer Research Repository (CoRR), abs/1512.08194, 2015.
- <span id="page-9-3"></span>[4] P. Bellec, S. Lavoie-Courchesne, P. Dickinson, J. Lerch, A. Zijdenbos, and A. C. Evans, "The Pipeline System for Octave and Matlab (PSOM): a lightweight scripting framework and execution engine for scientific workflows," Frontiers in neuroinformatics, vol. 6, p. 7, 2012.
- <span id="page-9-4"></span>[5] M. Turilli, M. Santcroos, and S. Jha, "A comprehensive perspective on pilot-job systems," ACM Computing Surveys (CSUR), vol. 51, no. 2, p. 43, 2018.
- <span id="page-9-5"></span>[6] M. Zaharia, R. S. Xin, P. Wendell, T. Das, M. Armbrust, A. Dave, X. Meng, J. Rosen, S. Venkataraman, M. J. Franklin, et al., "Apache Spark: a unified engine for big data processing," Communications of the ACM, vol. 59, no. 11, pp. 56–65, 2016.
- <span id="page-9-6"></span>[7] A. Luckow, I. Paraskevakos, G. Chantzialexiou, and S. Jha, "Hadoop on hpc: integrating hadoop and pilot-based dynamic resource management," in 2016 IEEE International Parallel and Distributed Processing Symposium Workshops (IPDPSW). IEEE, 2016, pp. 1607–1616.
- <span id="page-9-7"></span>[8] J. Dean and S. Ghemawat, "MapReduce: simplified data processing on large clusters," Communications of the ACM, vol. 51, no. 1, pp. 107– 113, 2008.
- <span id="page-9-8"></span>[9] Y. Apache Hadoop, "Yet Another Resource Negotiator," in Proceedings of the 4th Annual Symposium on Cloud Computing (SOCC13). ACM, New York, NY, USA, Article, vol. 5, p. 16.
- <span id="page-9-9"></span>[10] B. Hindman, A. Konwinski, M. Zaharia, A. Ghodsi, A. D. Joseph, R. H. Katz, S. Shenker, and I. Stoica, "Mesos: A platform for fine-grained resource sharing in the data center." in NSDI, vol. 11, no. 2011, 2011, pp. 22–22.
- <span id="page-9-10"></span>[11] R. N. Boubela, K. Kalcher, W. Huf, C. Našel, and E. Moser, "Big data approaches for the analysis of large-scale fmri data using Apache Spark and GPU processing: a demonstration on resting-state fMRI data from the Human Connectome Project," Frontiers in neuroscience, vol. 9, p. 492, 2016.
- <span id="page-9-11"></span>[12] P. Mehta, S. Dorkenwald, D. Zhao, T. Kaftan, A. Cheung, M. Balazinska, A. Rokem, A. Connolly, J. Vanderplas, and Y. AlSayyad, "Comparative evaluation of big-data systems on scientific image analytics workloads," Proceedings of the VLDB Endowment, vol. 10, no. 11, pp. 1226–1237, 2017.
- <span id="page-9-12"></span>[13] J. Freeman, N. Vladimirov, T. Kawashima, Y. Mu, N. J. Sofroniew, D. V. Bennett, J. Rosen, C.-T. Yang, L. L. Looger, and M. B. Ahrens, "Mapping brain activity at scale with cluster computing," Nature methods, vol. 11, no. 9, p. 941, 2014.
- <span id="page-9-13"></span>[14] M. Rocklin, "Dask: Parallel computation with blocked algorithms and task scheduling," in Proceedings of the 14th Python in Science Conference, no. 130-136. Citeseer, 2015.
- <span id="page-9-15"></span>[15] P. Schwan et al., "Lustre: Building a file system for 1000-node clusters," in Proceedings of the 2003 Linux symposium, vol. 2003, 2003, pp. 380– 386.
- <span id="page-9-16"></span>[16] K. Amunts, C. Lepage, L. Borgeat, H. Mohlberg, T. Dickscheid, M.-E. ´ Rousseau, S. Bludau, P.-L. Bazin, L. B. Lewis, A.-M. Oros-Peusquens, et al., "BigBrain: an ultrahigh-resolution 3D human brain model," Science, vol. 340, no. 6139, pp. 1472–1475, 2013.